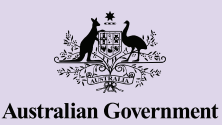

**Be Connected** Every Australian online.

# Fare acquisti e operazioni bancarie online

**Fare acquisti e operazioni bancarie online può renderti la vita più semplice, offrendoti comodità moderne e aiutandoti allo stesso tempo ad evitare code e a risparmiare tempo. Puoi fare acquisti, trasferire denaro e pagare le bollette da un computer o da un dispositivo mobile, con la possibilità e la libertà di farlo da casa o mentre sei in giro. Segui i nostri suggerimenti per la sicurezza sugli acquisti e le operazioni bancarie online e sfrutta i molteplici benefici che Internet può offrire.**

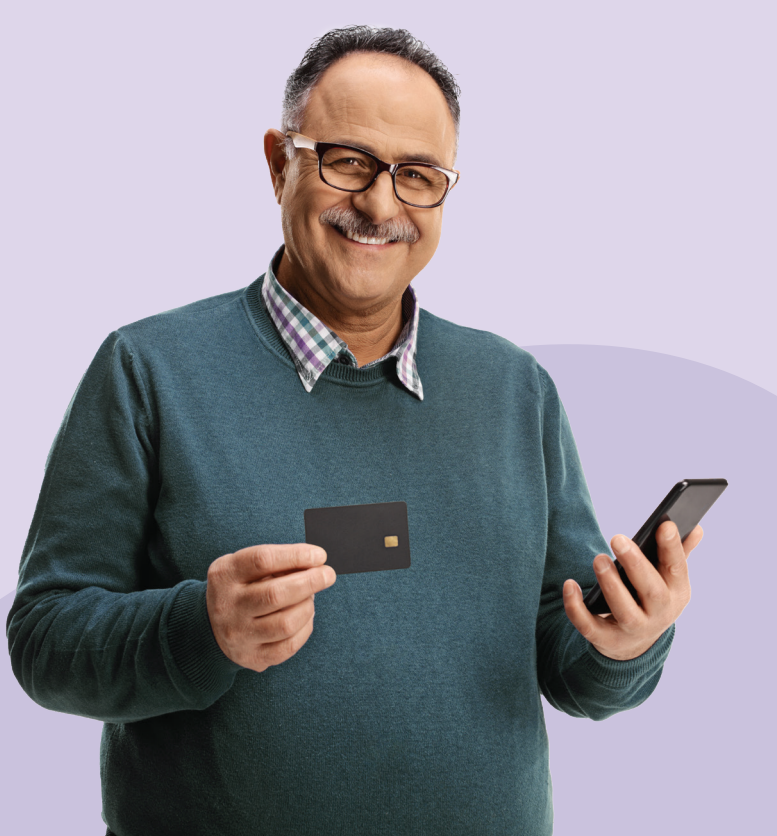

# **Fare acquisti online**

Milioni di australiani stanno scegliendo di fare acquisti online e ci sono molte ragioni per cui lo fanno:

- Può farti risparmiare tempo e ti offre la comodità di poter fare acquisti ovunque 24 ore su 24, 7 giorni su 7
- È facile cercare le cose online e confrontare i prezzi
- Puoi avere accesso a una gamma più ampia di prodotti che potrebbero non essere disponibili in negozio
- Le recensioni aiutano a prendere una decisione consapevole.

Anche se fare gli acquisti online offre molti benefici, vale la pena essere cauti!

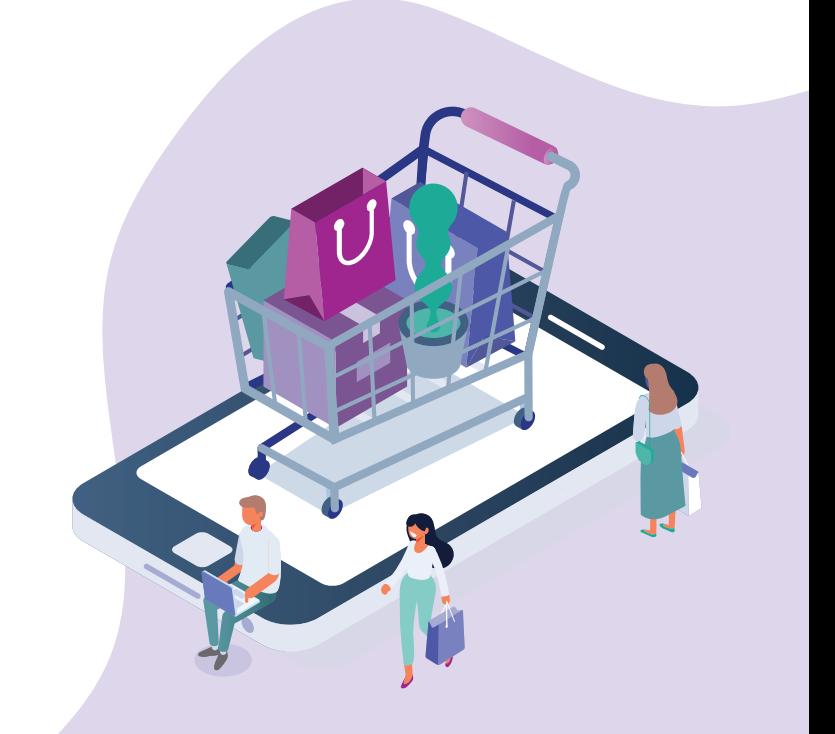

# **Utilizza siti web e servizi di pagamento sicuri**

Prima di inserire i tuoi dettagli personali o di pagamento online controlla quanto è sicuro il sito web. Controlla:

- Che ci sia un lucchetto vicino all'indirizzo Internet nella barra degli indirizzi oppure che ci sia una URL che inizia con "https" invece di "http". Ciò significa che un sito è più sicuro di altri
- Che ci siano marchi o sigilli di garanzia che dimostrano che il sito ha soddisfatto i requisiti di sicurezza e privacy (ad esempio "McAfee secure" oppure "Norton").

Quando effettui dei pagamenti online, paga utilizzando solamente un metodo di pagamento sicuro come PayPal, BPay oppure la tua carta di credito. Utilizzare le carte di credito può minimizzare il rischio quando effettui acquisti online perché offrono una protezione aggiuntiva e facilitano il rimborso in caso di problemi.

Non pagare mai per mezzo di deposito bancario, bonifico oppure altri metodi (Bitcoin).

**Ricorda:** indipendentemente dal metodo con cui paghi, assicurati di conservare le email di conferma dell'acquisto e di controllare i tuoi estratti bancari per vedere che ti sia stato addebitato l'importo corretto.

### **Utilizza venditori fidati**

Effettua una ricerca dei siti web di acquisti online prima di comprare e utilizza venditori fidati e conosciuti. Cerca recensioni da parte di altri clienti e controlla dove si trova il negozio online. Anche se i commercianti esteri devono rispettare la legge australiana per i consumatori (Australian Consumer Law), alcuni rendono difficile effettuare il reso. Se si tratta di un commerciante australiano, ti trovi in circostanze molte migliori per risolvere il problema se qualcosa va storto.

### **Leggi i termini e le condizioni**

Prima di comprare, leggi le clausole minori, tra cui la garanzia, i rimborsi, i reclami e la gestione. Controlla il regolamento del commerciante per annullare o restituire un acquisto e trova le informazioni di cui potresti aver bisogno, come ad esempio chi paga per la spedizione del reso, se riceverai un rimborso completo o del credito da utilizzare nel negozio e quanto tempo hai per effettuare il reso. Queste informazioni di solito si trovano alla fine della pagina web.

# **Stai attento alle truffe sugli acquisti online**

Nelle truffe sugli acquisti online, i truffatori fanno finta di essere dei venditori online legittimi, con un sito web falso o con un annuncio pubblicitario falso su un sito commerciale vero. Ricorda che i truffatori:

- Accettano solo il pagamento sotto forma di vaglia, bonifico, bonifico internazionale, carta prepagata o valuta elettronica, come Bitcoin
- Non forniscono dettagli di contatto oppure hanno informazioni limitate sulla spedizione o su altri regolamenti
- Vendono solitamente merci a prezzi troppo buoni per essere veri
- Sono solitamente un negozio appena aperto con poche recensioni
- Hanno spesso recensioni scadenti.

Il modo migliore per individuare un commerciante falso o una truffa sugli acquisiti online sui social media è cercare delle recensioni prima dell'acquisto.

# **Operazioni bancarie online**

Alcuni australiani vanno ancora in filiale per le operazioni bancarie, ma fare operazioni bancarie online sta prendendo piede. È facile capirne il motivo, dato che le operazioni bancarie online possono:

- Farti risparmiare tempo perché non è necessario spostarsi o fare lunghe file
- Farti controllare comodamente il tuo saldo, accedere al tuo conto e pagare le bollette in qualsiasi momento della giornata o della settimana
- Farti risparmiare denaro con i fornitori che offrono uno sconto per i pagamenti con addebito diretto
- Conservare una copia di tutte le bollette che hai pagato online da consultare facilmente
- Darti il controllo completo dei tuoi account, consentendoti di effettuare tutte le operazioni da solo e di vedere le informazioni aggiornate.

Le banche hanno dei sistemi di sicurezza sofisticati per garantire che il tuo denaro sia al sicuro quando effettui operazioni bancarie online, ma ci sono comunque delle cose che puoi fare per contribuire a mantenere al sicuro il tuo denaro.

#### **Crea una password sicura e unica**

Utilizza password sicure in modo che sia più difficile che altre persone indovinino la tua password e abbiano accesso alle tue informazioni. Non dovrebbe essere una parola riconoscibile e dovrebbe contenere almeno 12 caratteri, con una combinazione di numeri, lettere maiuscole e minuscole e simboli. Non utilizzare la stessa password per tutto e ricordati di cambiare la password regolarmente. Non permettere al tuo browser di memorizzare il nome utente la password che utilizzi per le operazioni bancarie.

**Suggerimento:** scegli una frase, una canzone o un passaggio di un libro o una poesia che ti piace. Per esempio, la canzone degli anni '60 You Can't Always Get What You Want dei Rolling Stones potrebbe aiutarti a creare una password che ti è facile da ricordare, come ad esempio: ycagwyw. Per rendere la password più sicura puoi mettere in maiuscolo alcune delle lettere, aggiungere alcuni numeri e dei caratteri speciali oppure dei simboli di punteggiatura.

Ad esempio, se metti in maiuscolo la prima e l'ultima lettera, aggiungi la decade in cui è stata rilasciata la canzone e un carattere speciale, potresti ottenere: 6YcagwyW60\$\*. È una password molto più sicura che comunque ti è facile da ricordare.

Stai attento a non utilizzare altre cose che altri potrebbero indovinare con facilità, come ad esempio il tuo compleanno.

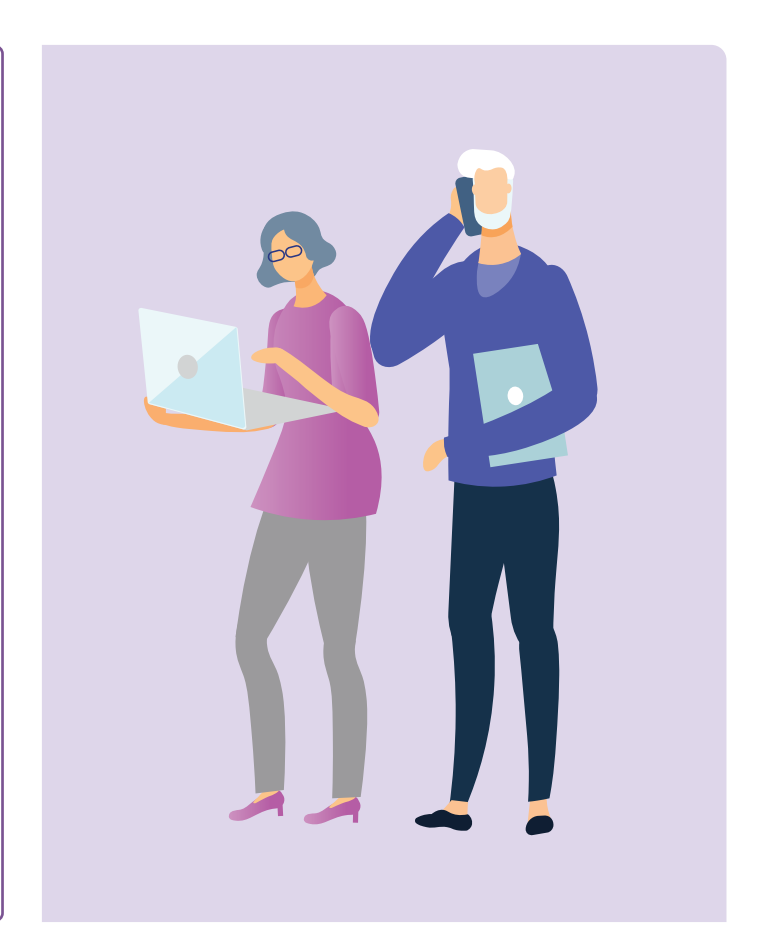

# **Imposta l'autenticazione a più fattori**

L'autenticazione a più fattori o MFA, a volte chiamata autenticazione a due fattori o 2FA, ti fornisce un livello aggiuntivo di sicurezza sull'account. Ti aiuta a proteggere l'account richiedendo il tuo nome utente e la tua password oltre ad almeno un controllo aggiuntivo di sicurezza a cui solamente tu puoi accedere, come ad esempio un codice di sicurezza. Ad esempio, la tua banca potrebbe inviarti un codice di sicurezza segreto al tuo telefono cellulare. Devi utilizzare il codice per autorizzare ciò che stai facendo nella tua sessione bancaria online, come ad esempio fare un pagamento.

#### **Effettua operazioni bancarie solo su un sito sicuro**

Come per lo shopping online, controlla che ci sia "https" all'inizio della barra degli indirizzi che indica che stai visitando una pagina sicura e, al termine, esci sempre dal tuo account. Inoltre, evita di utilizzare un computer pubblico o la rete Wi-Fi pubblica per effettuare operazioni bancarie online.

#### **Assicurati che il tuo dispositivo sia aggiornato**

Utilizza un software antivirus come McAfee o Norton. Attiva gli aggiornamenti automatici per i sistemi operativi e le applicazioni (come ad esempio i browser). Le nuove versioni dei sistemi operativi delle applicazioni solitamente hanno nuove funzionalità di sicurezza.

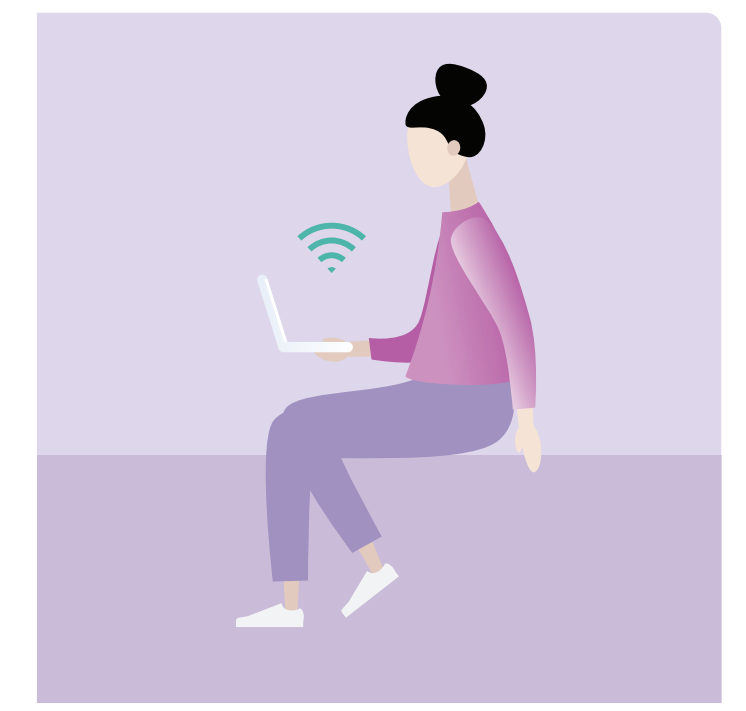

#### **Attenzione ai truffatori**

Le truffe di phishing vengono utilizzate per rubarti i soldi convincendoti con l'inganno a rivelare informazioni personali, come i dettagli del tuo conto bancario o della carta di credito, nonché nomi utente e password. La tua banca non ti chiederà mai di "confermare" o "verificare" i tuoi dati tramite SMS o email. Se ricevi un messaggio che sembra ufficiale da parte di una banca, un'agenzia governativa oppure un'impresa, non utilizzare mai i dettagli di contatto nel messaggio. Contattali direttamente cercando su Internet il loro numero di telefono o indirizzo email.

#### **Suggerimenti per l'utilizzo sicuro della rete Wi-Fi pubblica**

Non dovresti mai utilizzare computer pubblici né reti Wi-Fi pubbliche per effettuare operazioni bancarie online, fare pagamenti online oppure completare un modulo che richieda l'inserimento di dettagli personali. I computer e le reti Wi-Fi che puoi utilizzare in alcune biblioteche, aeroporti ed altre aree pubbliche potrebbero non essere sicure e c'è la possibilità che qualcuno veda i tuoi dettagli personali finanziari oppure i tuoi dettagli di accesso.

La rete Wi-Fi pubblica può essere utilizzata per accedere a Internet e aggiornarti sulle notizie o per fare cose che non richiedono l'inserimento di dati personali.

# **Chiedi aiuto quando ne hai bisogno**

Quando le cose non vanno come previsto online, c'è sempre qualcuno con cui puoi parlare.

### **Acquisti online:**

- 1. Innanzitutto, contatta il venditore online o il sito web.
- 2. Se non riesci a risolvere il problema direttamente con il venditore online, l'ente locale del tuo Stato o Territorio per la protezione dei consumatori (a volte chiamato "consumer affairs" or "fair trading") può fornirti informazioni sui tuoi diritti e sulle opzioni che hai a disposizione. Potrebbe anche essere in grado di aiutarti a raggiungere una risoluzione tra te e il venditore.
- 3. Se pensi di essere stato truffato:
	- Contatta immediatamente la tua banca o il tuo istituto finanziario per interrompere qualsiasi ulteriore pagamento al truffatore.
	- Se sei stato vittima di un crimine informatico e hai perso del denaro online, puoi denunciare il fatto alla polizia per mezzo di ReportCyber oppure visita: [cyber.gov.au](https://www.cyber.gov.au/)
	- Se sei preoccupato che le tue informazioni personali siano state esposte e utilizzate in modo improprio, contatta il servizio nazionale australiano di assistenza virtuale e per l'identità IDCARE al numero 1300 432 273 oppure visita [idcare.org](https://www.idcare.org/)
	- Denuncia la truffa all'Australian Competition and Consumer Commission (ACCC) su [scamwatch.gov.au/report-a-scam](https://www.scamwatch.gov.au/report-a-scam). Ciò ci aiuta ad avvertire le persone sulle truffe correnti, a monitorare gli andamenti e a bloccare le truffe dove possibile.

**Suggerimento:** l'ACCC dispone anche di uno [strumento per scrivere lettere di](https://www.accc.gov.au/consumers/problem-with-a-product-or-service-you-bought/contacting-a-business-to-fix-a-problem/complaint-letter-tool)  [reclamo](https://www.accc.gov.au/consumers/problem-with-a-product-or-service-you-bought/contacting-a-business-to-fix-a-problem/complaint-letter-tool) che puoi utilizzare come guida per scrivere una lettera o email al venditore.

# **Operazioni bancarie online:**

Contatta subito la tua banca o istituto finanziario se noti strani addebiti, prelievi o altre attività strane sul tuo conto.

# **Scopri con calma Be Connected**

Be Connected è un sito web completo con risorse gratuite appositamente progettato per assistere le persone anziane australiane a connettersi online senza correre rischi e a navigare in modo sicuro nel mondo digitale. Il sito è utile anche per le famiglie e le organizzazioni comunitarie che vogliono aiutare i membri più anziani della comunità ad accedere a tutti i vantaggi di Internet.

# **Visita [beconnected.esafety.gov.au](http://beconnected.esafety.gov.au)**

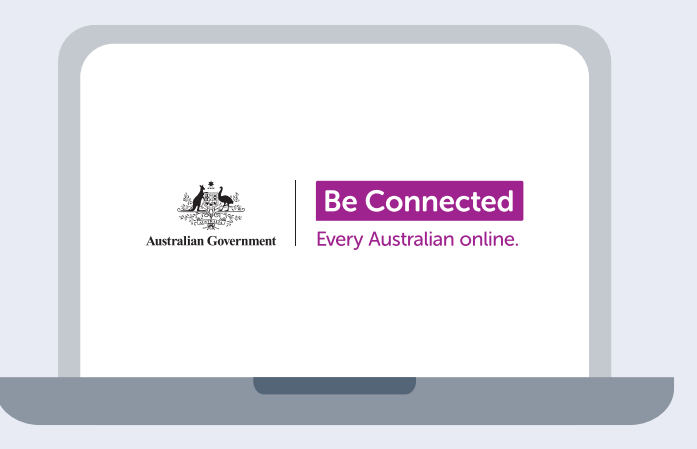

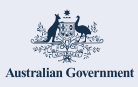

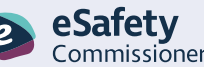

Questo programma è stato sviluppato da eSafety nell'ambito dell'iniziativa Be Connected.

**beconnected[.esafety.gov.au](https://beconnected.esafety.gov.au/)**